# **easytmdb Documentation**

*Release 0.2.0*

**Tomas Thor Jonsson**

December 18, 2016

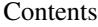

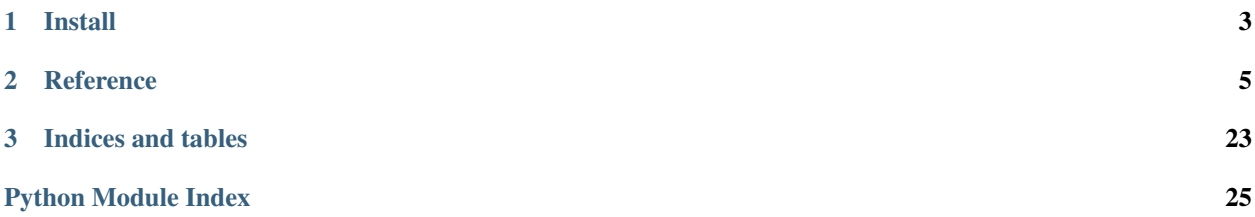

Contents:

<span id="page-6-0"></span>**CHAPTER 1**

**Install**

### **Reference**

#### <span id="page-8-5"></span><span id="page-8-4"></span><span id="page-8-0"></span>class conf\_auth.**Authentication**

Generate ids needed to access user accounts or use write methods.

See more about sessions: <https://www.themoviedb.org/documentation/api/sessions>

#### <span id="page-8-3"></span>**guest\_session\_new**(*\*\*kwargs*)

Generate a guest session id.

A guest session can be used to rate movies without having a registered TMDb user account. You should only generate a single guest session per user (or device) as you will be able to attach the ratings to a TMDb user account in the future. There is also IP limits in place so you should always make sure it's the end user doing the guest session actions.

If a guest session is not used for the first time within 24 hours, it will be automatically discarded.

TMDB doc: [http://docs.themoviedb.apiary.io/#get-%2F3%2Fauthentication%2Fguest\\_session%2Fnew](http://docs.themoviedb.apiary.io/#get-%2F3%2Fauthentication%2Fguest_session%2Fnew)

#### <span id="page-8-2"></span>**session\_new**(*request\_token*, *\*\*kwargs*)

Generate a session id for user based authentication.

A [valid session](https://www.themoviedb.org/documentation/api/sessions) id is required in order to use any of the write methods.

TMDB doc: <http://docs.themoviedb.apiary.io/#get-%2F3%2Fauthentication%2Fsession%2Fnew>

#### **Parameters request\_token** – The token generated from  $token\_new()$  the user to approve. The token needs to be approved by the user before being used here.

#### <span id="page-8-1"></span>**token\_new**(*\*\*kwargs*)

Generate a valid request token for user based authentication.

A request token is required in order to request a session id. You can generate any number of request tokens but they will expire after 60 minutes. As soon as a valid session id has been created the token will be destroyed.

TMDB doc: <http://docs.themoviedb.apiary.io/#get-%2F3%2Fauthentication%2Ftoken%2Fnew>

#### class conf\_auth.**Configuration**

Configuration information

#### See: <http://docs.themoviedb.apiary.io/#configuration>

#### **info**(*\*\*kwargs*)

Get the system wide configuration information.

Some elements of the API require some knowledge of this configuration data. The purpose of this is to try and keep the actual API responses as light as possible. It is recommended you store this data within your application and check for updates every so often.

<span id="page-9-1"></span>This method currently holds the data relevant to building image URLs as well as the change key map.

To build an image URL, you will need 3 pieces of data. The base\_url, size and file\_path. Simply combine them all and you will have a fully qualified URL. Here's an example URL:

http://d3gtl9l2a4fn1j.cloudfront.net/t/p/w500/8uO0gUM8aNqYLs1OsTBQiXu0fEv.jpg

TMDB doc: <http://docs.themoviedb.apiary.io/#get-%2F3%2Fconfiguration>

#### <span id="page-9-0"></span>class movies.**Collections**(*id*)

Get information about movie collections

See: <http://docs.themoviedb.apiary.io/#collections>

#### **images**(*\*\*kwargs*)

Get all of the images for a particular collection by collection id.

TMDB doc: <http://docs.themoviedb.apiary.io/#get-%2F3%2Fcollection%2F%7Bid%7D%2Fimages>

#### Parameters

- **language** (optional) ISO 639-1 code, e.g. 'de'. For a list of 639-1 codes, see [http://en.wikipedia.org/wiki/ISO\\_639-1](http://en.wikipedia.org/wiki/ISO_639-1)
- **include\_image\_language** (optional) Comma separated ISO 639-1 codes, e.g. 'en, es'.
- **append\_to\_response** (optional) Any Movies method names, comma separated, e.g. 'credits, images'.

#### **info**(*\*\*kwargs*)

Get the basic collection information for a specific collection id.

You can get the ID needed for this method by making a  $Movies$ . info() request and paying attention to the *belongs\_to\_collection* hash.

Movie parts are not sorted in any particular order. If you would like to sort them yourself you can use the provided *release\_date*.

TMDB doc: <http://docs.themoviedb.apiary.io/#get-%2F3%2Fcollection%2F%7Bid%7D>

#### Parameters

- **language** (optional) ISO 639-1 code, e.g. 'de'. For a list of 639-1 codes, see [http://en.wikipedia.org/wiki/ISO\\_639-1](http://en.wikipedia.org/wiki/ISO_639-1)
- **append\_to\_response** (optional) Any Collections method names. E.g. 'images'

#### class movies.**Companies**(*id=0*)

Get information about movie companies.

See: <http://docs.themoviedb.apiary.io/#companies>

#### **info**(*\*\*kwargs*)

Get the basic information about a movie company.

TMDB doc: <http://docs.themoviedb.apiary.io/#get-%2F3%2Fcompany%2F%7Bid%7D>

Parameters **append\_to\_response** – (optional) Any Collections method names. E.g. 'movies'

#### **movies**(*\*\*kwargs*)

Get the list of movies associated with a particular company.

TMDB doc: <http://docs.themoviedb.apiary.io/#get-%2F3%2Fcompany%2F%7Bid%7D%2Fmovies>

#### <span id="page-10-0"></span>Parameters

- **page** (optional) Result page number, e.g. 3.
- **language** (optional) ISO 639-1 code, e.g. 'de'. For a list of 639-1 codes, see [http://en.wikipedia.org/wiki/ISO\\_639-1](http://en.wikipedia.org/wiki/ISO_639-1)
- **append to response** (optional) Any Collections method names. E.g. 'info'

#### class movies.**Keywords**(*id*)

See: <http://docs.themoviedb.apiary.io/#keywords>

#### **info**(*\*\*kwargs*)

Get the basic information for a specific keyword id.

TMDB doc: <http://docs.themoviedb.apiary.io/#get-%2F3%2Fkeyword%2F%7Bid%7D>

#### **movies**(*\*\*kwargs*)

Get the list of movies for a particular keyword by id.

TMDB doc: <http://docs.themoviedb.apiary.io/#get-%2F3%2Fkeyword%2F%7Bid%7D%2Fmovies>

#### Parameters

- **page** (optional) Result page number, e.g. 3.
- **language** (optional) ISO 639-1 code, e.g. 'de'. For a list of 639-1 codes, see [http://en.wikipedia.org/wiki/ISO\\_639-1](http://en.wikipedia.org/wiki/ISO_639-1)

#### class movies.**Movies**(*id=0*)

Interact with The Movie Database Movies endpoints

See: <http://docs.themoviedb.apiary.io/#movies>

#### **account\_states**(*session\_id*, *\*\*kwargs*)

Get status of whether or not the movie has been rated or added to favourite or watch lists.

A [valid session](https://www.themoviedb.org/documentation/api/sessions) id is required.

TMDB doc: [http://docs.themoviedb.apiary.io/#get-%2F3%2Fmovie%2F%7Bid%7D%2Faccount\\_states](http://docs.themoviedb.apiary.io/#get-%2F3%2Fmovie%2F%7Bid%7D%2Faccount_states)

Parameters **session\_id** – A session id as returned from [session\\_new\(\)](#page-8-2)

#### **alternative\_titles**(*\*\*kwargs*)

Get the alternative titles for a specific movie id.

TMDB doc: [http://docs.themoviedb.apiary.io/#get-%2F3%2Fmovie%2F%7Bid%7D%2Falternative\\_titles](http://docs.themoviedb.apiary.io/#get-%2F3%2Fmovie%2F%7Bid%7D%2Falternative_titles)

#### Parameters

- **country** (optional) ISO 3166-1 code, e.g. 'us'. For a list of 3166-1 codes, see [http://en.wikipedia.org/wiki/ISO\\_3166-1](http://en.wikipedia.org/wiki/ISO_3166-1)
- **append\_to\_response** (optional) Any Movies method names. E.g. 'credits, images'

#### **changes**(*\*\*kwargs*)

Get the changes for a specific movie id.

Changes are grouped by key, and ordered by date in descending order. By default, only the last 24 hours of changes are returned. The maximum number of days that can be returned in a single request is 14. The language is present on fields that are translatable.

TMDB doc: <http://docs.themoviedb.apiary.io/#get-%2F3%2Fmovie%2F%7Bid%7D%2Fchanges>

#### **Parameters**

• **start\_date** – (optional) A string in the format 'YYYY-MM-DD'

• **end date** – (optional) Same as start date

#### <span id="page-11-1"></span>**credits**(*\*\*kwargs*)

Get the cast and crew information for a specific movie id.

TMDB docs: <http://docs.themoviedb.apiary.io/#get-%2F3%2Fmovie%2F%7Bid%7D%2Fcredits>

**Parameters append to response** – (optional) Any Movies method names. E.g. 'credits, images'

#### **images**(*\*\*kwargs*)

Get the images (posters and backdrops) for a specific movie id.

TMDB doc: <http://docs.themoviedb.apiary.io/#get-%2F3%2Fmovie%2F%7Bid%7D%2Fimages>

#### **Parameters**

- **language** (optional) ISO 639-1 code, e.g. 'de'. For a list of 639-1 codes, see [http://en.wikipedia.org/wiki/ISO\\_639-1](http://en.wikipedia.org/wiki/ISO_639-1)
- **include\_image\_language** (optional) Comma separated ISO 639-1 codes, e.g. 'en, es'.
- **append\_to\_response** (optional) Any Movies method names, comma separated, e.g. 'credits, images'.

#### <span id="page-11-0"></span>**info**(*\*\*kwargs*)

Get the basic movie information for a specific movie id.

TMDB doc: <http://docs.themoviedb.apiary.io/#get-%2F3%2Fmovie%2F%7Bid%7D>

#### Parameters

- **language** (optional) ISO 639-1 code, e.g. 'de'. For a list of 639-1 codes, see [http://en.wikipedia.org/wiki/ISO\\_639-1](http://en.wikipedia.org/wiki/ISO_639-1)
- **append\_to\_response** (optional) Any Movies method names. E.g. 'credits, images'

#### **keywords**(*\*\*kwargs*)

Get the plot keywords for a specific movie id.

TMDB docs: <http://docs.themoviedb.apiary.io/#get-%2F3%2Fmovie%2F%7Bid%7D%2Fkeywords>

Parameters **append\_to\_response** – (optional) Any Movies method names. E.g. 'credits, images'

#### **latest**(*\*\*kwargs*)

Get the latest movie id.

TMDB doc: <http://docs.themoviedb.apiary.io/#get-%2F3%2Fmovie%2Flatest>

#### **lists**(*\*\*kwargs*)

Get the lists that the movie belongs to.

TMDB doc: <http://docs.themoviedb.apiary.io/#get-%2F3%2Fmovie%2F%7Bid%7D%2Flists>

- **page** (optional) Result page number, e.g. 3.
- **language** (optional) ISO 639-1 code, e.g. 'de'. For a list of 639-1 codes, see [http://en.wikipedia.org/wiki/ISO\\_639-1](http://en.wikipedia.org/wiki/ISO_639-1)
- **append\_to\_response** (optional) Any Movies method names. E.g. 'credits, images'

<span id="page-12-0"></span>**now\_playing**(*\*\*kwargs*)

Get the list of movies playing in theatres.

This list refreshes every day. The maximum number of items this list will include is 100.

TMDB doc: [http://docs.themoviedb.apiary.io/#get-%2F3%2Fmovie%2Fnow\\_playing](http://docs.themoviedb.apiary.io/#get-%2F3%2Fmovie%2Fnow_playing)

#### Parameters

- **page** (optional) Result page number, e.g. 3.
- **language** (optional) ISO 639-1 code, e.g. 'de'. For a list of 639-1 codes, see [http://en.wikipedia.org/wiki/ISO\\_639-1](http://en.wikipedia.org/wiki/ISO_639-1)

#### **popular**(*\*\*kwargs*)

Get the list of popular movies on The Movie Database.

This list refreshes every day.

TMDB doc: <http://docs.themoviedb.apiary.io/#get-%2F3%2Fmovie%2Fpopular>

#### **Parameters**

- **page** (optional) Result page number, e.g. 3.
- **language** (optional) ISO 639-1 code, e.g. 'de'. For a list of 639-1 codes, see [http://en.wikipedia.org/wiki/ISO\\_639-1](http://en.wikipedia.org/wiki/ISO_639-1)

**rating**(*rating*, *session\_id=None*, *guest\_session\_id=None*, *\*\*kwargs*)

Rate a movie.

A [valid session](https://www.themoviedb.org/documentation/api/sessions) id or guest session id is required.

TMDB doc: <http://docs.themoviedb.apiary.io/#get-%2F3%2Fmovie%2F%7Bid%7D%2Flists>

#### **Parameters**

- **rating** A float
- **session id** A session id as returned from  $s$ ession new(). Required if guest\_session\_id is not specified.
- **guest\_session\_id** A session id as returned from [guest\\_session\\_new\(\)](#page-8-3) Required if session\_id is not specified.

#### **releases**(*\*\*kwargs*)

Get the release date by country for a specific movie id.

TMDB docs: <http://docs.themoviedb.apiary.io/#get-%2F3%2Fmovie%2F%7Bid%7D%2Freleases>

**Parameters append to response** – (optional) Any Movies method names. E.g. 'credits, images'

#### **reviews**(*\*\*kwargs*)

Get the reviews for a particular movie id.

TMDB doc: <http://docs.themoviedb.apiary.io/#get-%2F3%2Fmovie%2F%7Bid%7D%2Freviews>

- **page** (optional) Result page number, e.g. 3.
- **language** (optional) ISO 639-1 code, e.g. 'de'. For a list of 639-1 codes, see [http://en.wikipedia.org/wiki/ISO\\_639-1](http://en.wikipedia.org/wiki/ISO_639-1)
- **append to response** (optional) Any Movies method names. E.g. 'credits, images'

#### <span id="page-13-1"></span>**similar\_movies**(*\*\*kwargs*)

Get the similar movies for a specific movie id.

TMDB doc: [http://docs.themoviedb.apiary.io/#get-%2F3%2Fmovie%2F%7Bid%7D%2Fsimilar\\_movies](http://docs.themoviedb.apiary.io/#get-%2F3%2Fmovie%2F%7Bid%7D%2Fsimilar_movies)

#### Parameters

- **page** (optional) Result page number, e.g. 3.
- **language** (optional) ISO 639-1 code, e.g. 'de'. For a list of 639-1 codes, see [http://en.wikipedia.org/wiki/ISO\\_639-1](http://en.wikipedia.org/wiki/ISO_639-1)
- **append\_to\_response** (optional) Any Movies method names. E.g. 'credits, images'

#### **top\_rated**(*\*\*kwargs*)

Get the list of top rated movies.

This list refreshes every day. This list only includes movies that have 10 or more votes.

TMDB doc: [http://docs.themoviedb.apiary.io/#get-%2F3%2Fmovie%2Ftop\\_rated](http://docs.themoviedb.apiary.io/#get-%2F3%2Fmovie%2Ftop_rated)

#### **Parameters**

- **page** (optional) Result page number, e.g. 3.
- **language** (optional) ISO 639-1 code, e.g. 'de'. For a list of 639-1 codes, see [http://en.wikipedia.org/wiki/ISO\\_639-1](http://en.wikipedia.org/wiki/ISO_639-1)

#### **trailers**(*\*\*kwargs*)

Get the trailers for a specific movie id.

TMDB docs: <http://docs.themoviedb.apiary.io/#get-%2F3%2Fmovie%2F%7Bid%7D%2Ftrailers>

Parameters **append\_to\_response** – (optional) Any Movies method names. E.g. 'credits, images'

#### **translations**(*\*\*kwargs*)

Get the translations for a specific movie id.

TMDB docs: <http://docs.themoviedb.apiary.io/#get-%2F3%2Fmovie%2F%7Bid%7D%2Ftranslations>

Parameters **append\_to\_response** – (optional) Any Movies method names. E.g. 'credits, images'

#### **upcoming**(*\*\*kwargs*)

Get the list of upcoming movies.

This list refreshes every day. The maximum number of items this list will include is 100.

TMDB doc: <http://docs.themoviedb.apiary.io/#get-%2F3%2Fmovie%2Fupcoming>

Parameters

- **page** (optional) Result page number, e.g. 3.
- **language** (optional) ISO 639-1 code, e.g. 'de'. For a list of 639-1 codes, see [http://en.wikipedia.org/wiki/ISO\\_639-1](http://en.wikipedia.org/wiki/ISO_639-1)

#### class movies.**Reviews**(*id*)

Get information about reviews.

See: <http://docs.themoviedb.apiary.io/#reviews>

#### <span id="page-13-0"></span>**info**(*\*\*kwargs*)

Get the full details of a review by ID.

TMDB doc: <http://docs.themoviedb.apiary.io/#get-%2F3%2Freview%2F%7Bid%7D>

#### <span id="page-14-0"></span>class tv.**Networks**(*id*)

Information about TV networks.

See: <http://docs.themoviedb.apiary.io/#networks>

#### **info**()

Get the basic information about a TV network.

You can use this ID to search for TV shows with the discover.

TMDB doc: <http://docs.themoviedb.apiary.io/#get-%2F3%2Fnetwork%2F%7Bid%7D>

#### class  $\forall$  v. **TV** (*id*=0)

Interact with The Movie Database TV endpoints

See: <http://docs.themoviedb.apiary.io/#tv>

#### **credits**(*\*\*kwargs*)

Get the cast  $\&$  crew information about a TV series.

Just like on the TMDB website, this information is pulled from the last season of the series.

TMDB doc: <http://docs.themoviedb.apiary.io/#get-%2F3%2Ftv%2F%7Bid%7D%2Fcredits>

#### Parameters

- **language** (optional) ISO 639-1 code, e.g. 'de'. For a list of 639-1 codes, see [http://en.wikipedia.org/wiki/ISO\\_639-1](http://en.wikipedia.org/wiki/ISO_639-1)
- **append\_to\_response** (optional) Any TV method names. E.g. 'credits, images'

#### **external\_ids**(*\*\*kwargs*)

Get the external ids for a TV series.

E.g. IMDB, TVRage, Freebase.

TMDB doc: [http://docs.themoviedb.apiary.io/#get-%2F3%2Ftv%2F%7Bid%7D%2Fexternal\\_ids](http://docs.themoviedb.apiary.io/#get-%2F3%2Ftv%2F%7Bid%7D%2Fexternal_ids)

Parameters **language** – (optional) ISO 639-1 code, e.g. 'de'. For a list of 639-1 codes, see [http://en.wikipedia.org/wiki/ISO\\_639-1](http://en.wikipedia.org/wiki/ISO_639-1)

#### **images**(*\*\*kwargs*)

Get the images (posters and backdrops) for a TV series.

TMDB doc: <http://docs.themoviedb.apiary.io/#get-%2F3%2Ftv%2F%7Bid%7D%2Fimages>

#### Parameters

- **language** (optional) ISO 639-1 code, e.g. 'de'. For a list of 639-1 codes, see [http://en.wikipedia.org/wiki/ISO\\_639-1](http://en.wikipedia.org/wiki/ISO_639-1)
- **include\_image\_language** (optional) Comma separated ISO 639-1 codes, e.g. 'en, es'.

#### **info**(*\*\*kwargs*)

Get the primary information about a TV series by id.

TMDB doc: <http://docs.themoviedb.apiary.io/#get-%2F3%2Ftv%2F%7Bid%7D>

- **language** (optional) ISO 639-1 code, e.g. 'de'. For a list of 639-1 codes, see [http://en.wikipedia.org/wiki/ISO\\_639-1](http://en.wikipedia.org/wiki/ISO_639-1)
- **append\_to\_response** (optional) Any TV method names. E.g. 'credits, images'

#### <span id="page-15-0"></span>**popular**(*\*\*kwargs*)

Get the list of popular TV shows.

This list refreshes every day.

TMDB doc: <http://docs.themoviedb.apiary.io/#get-%2F3%2Ftv%2Fpopular>

#### **Parameters**

- **page** (optional) Result page number, e.g. 3.
- **language** (optional) ISO 639-1 code, e.g. 'de'. For a list of 639-1 codes, see [http://en.wikipedia.org/wiki/ISO\\_639-1](http://en.wikipedia.org/wiki/ISO_639-1)

#### **top\_rated**(*\*\*kwargs*)

Get the list of top rated TV shows.

By default, this list will only include TV shows that have 2 or more votes. This list refreshes every day.

TMDB doc: [http://docs.themoviedb.apiary.io/#get-%2F3%2Ftv%2Ftop\\_rated](http://docs.themoviedb.apiary.io/#get-%2F3%2Ftv%2Ftop_rated)

#### **Parameters**

- **page** (optional) Result page number, e.g. 3.
- **language** (optional) ISO 639-1 code, e.g. 'de'. For a list of 639-1 codes, see [http://en.wikipedia.org/wiki/ISO\\_639-1](http://en.wikipedia.org/wiki/ISO_639-1)

#### **translations**(*\*\*kwargs*)

Get the list of translations that exist for a TV series.

These translations cascade down to the episode level.

TMDB doc: <http://docs.themoviedb.apiary.io/#get-%2F3%2Ftv%2F%7Bid%7D%2Ftranslations>

#### class tv.**TVEpisodes**(*id*, *season\_number*, *episode\_number*) Interact with The Movie Database TV episode endpoints

See: <http://docs.themoviedb.apiary.io/#tvepisodes>

#### **credits**(*\*\*kwargs*)

Get the basic movie information for a specific movie id.

TMDB doc: <http://docs.themoviedb.apiary.io/#get-%2F3%2Fmovie%2F%7Bid%7D>

#### **external\_ids**(*\*\*kwargs*)

Get the basic movie information for a specific movie id.

TMDB doc: <http://docs.themoviedb.apiary.io/#get-%2F3%2Fmovie%2F%7Bid%7D>

Parameters **language** – (optional) ISO 639-1 code, e.g. 'de'. For a list of 639-1 codes, see [http://en.wikipedia.org/wiki/ISO\\_639-1](http://en.wikipedia.org/wiki/ISO_639-1)

#### **images**(*\*\*kwargs*)

Get the basic movie information for a specific movie id.

TMDB doc: <http://docs.themoviedb.apiary.io/#get-%2F3%2Fmovie%2F%7Bid%7D>

Parameters **language** – (optional) ISO 639-1 code, e.g. 'de'. For a list of 639-1 codes, see [http://en.wikipedia.org/wiki/ISO\\_639-1](http://en.wikipedia.org/wiki/ISO_639-1)

#### **info**(*\*\*kwargs*)

Get the basic movie information for a specific movie id.

TMDB doc: <http://docs.themoviedb.apiary.io/#get-%2F3%2Fmovie%2F%7Bid%7D>

- **language** (optional) ISO 639-1 code, e.g. 'de'. For a list of 639-1 codes, see [http://en.wikipedia.org/wiki/ISO\\_639-1](http://en.wikipedia.org/wiki/ISO_639-1)
- **append\_to\_response** (optional) Any Movies method names. E.g. 'credits, images'
- <span id="page-16-2"></span>class tv.**TVSeasons**(*id*, *season\_number*)

Interact with The Movie Database TV season endpoints

See: <http://docs.themoviedb.apiary.io/#tvseasons>

#### **credits**(*\*\*kwargs*)

Get the cast & crew credits for a TV season.

TMDB doc: http://docs.themoviedb.apiary.io/#get-%2F3%2Ftv%2F%7Bid%7D%2Fseason%2F%7Bseason\_number%7D%

#### **external\_ids**(*\*\*kwargs*)

Get the external ids for a TV season.

E.g. IMDB, TVRage, Freebase.

TMDB doc: http://docs.themoviedb.apiary.io/#get-%2F3%2Ftv%2F%7Bid%7D%2Fseason%2F%7Bseason\_number%7D%

Parameters **language** – (optional) ISO 639-1 code, e.g. 'de'. For a list of 639-1 codes, see [http://en.wikipedia.org/wiki/ISO\\_639-1](http://en.wikipedia.org/wiki/ISO_639-1)

#### **images**(*\*\*kwargs*)

Get the images (posters) for a TV season.

TMDB doc: http://docs.themoviedb.apiary.io/#get-%2F3%2Ftv%2F%7Bid%7D%2Fseason%2F%7Bseason\_number%7D%

#### **Parameters**

- **language** (optional) ISO 639-1 code, e.g. 'de'. For a list of 639-1 codes, see [http://en.wikipedia.org/wiki/ISO\\_639-1](http://en.wikipedia.org/wiki/ISO_639-1)
- **include\_image\_language** (optional) Comma separated ISO 639-1 codes, e.g. 'en, es'.

#### **info**(*\*\*kwargs*)

Get the primary information about a TV season.

TMDB doc: [http://docs.themoviedb.apiary.io/#get-%2F3%2Ftv%2F%7Bid%7D%2Fseason%2F%7Bseason\\_number%7D](http://docs.themoviedb.apiary.io/#get-%2F3%2Ftv%2F%7Bid%7D%2Fseason%2F%7Bseason_number%7D)

#### Parameters

• **language** – (optional) ISO 639-1 code, e.g. 'de'. For a list of 639-1 codes, see [http://en.wikipedia.org/wiki/ISO\\_639-1](http://en.wikipedia.org/wiki/ISO_639-1)

• **append\_to\_response** – (optional) Any Movies method names. E.g. 'credits, images'

#### <span id="page-16-1"></span>class people.**Credits**(*credit\_id*)

Get full credit details about a person.

<span id="page-16-0"></span>See: <http://docs.themoviedb.apiary.io/#credits>

#### **info**(*\*\*kwargs*)

Get the detailed information about a particular credit record.

This is currently only supported with the new credit model found in TV. These ids can be found from any TV credit response as well as the tv credits() and combined credits() methods for people.

The episodes object returns a list of episodes and are generally going to be guest stars. The season array will return a list of season numbers. Season credits are credits that were marked with the "add to every season" option in the editing interface and are assumed to be "season regulars".

TMDB doc: [http://docs.themoviedb.apiary.io/#get-%2F3%2Fcredit%2F%7Bcredit\\_id%7D](http://docs.themoviedb.apiary.io/#get-%2F3%2Fcredit%2F%7Bcredit_id%7D)

Parameters **language** – (optional) ISO 639-1 code, e.g. 'de'. For a list of 639-1 codes, see [http://en.wikipedia.org/wiki/ISO\\_639-1](http://en.wikipedia.org/wiki/ISO_639-1)

#### <span id="page-17-1"></span>class people.**Jobs**

Interact with the Jobs endpoint.

See: <http://docs.themoviedb.apiary.io/#jobs>

**list**(*\*\*kwargs*)

Get a list of valid jobs.

TMDB doc: <http://docs.themoviedb.apiary.io/#get-%2F3%2Fjob%2Flist>

#### class people.**People**(*id=0*)

Get information about people in Movies and TV Shows.

See: <http://docs.themoviedb.apiary.io/#people>

#### **changes**(*\*\*kwargs*)

Get the changes for a specific person id.

Changes are grouped by key, and ordered by date in descending order. By default, only the last 24 hours of changes are returned. The maximum number of days that can be returned in a single request is 14. The language is present on fields that are translatable.

TMDB doc: <http://docs.themoviedb.apiary.io/#get-%2F3%2Fperson%2F%7Bid%7D%2Fchanges>

#### Parameters

- **start\_date** (optional) A string in the format 'YYYY-MM-DD'
- **end\_date** (optional) Same as start\_date

#### <span id="page-17-0"></span>**combined\_credits**(*\*\*kwargs*)

Get the combined (movie and TV) credits for a specific person id.

To get the expanded details for each TV record, call the  $Credits.info()$  method with the provided *credit\_id*. This will provide details about which episode and/or season the credit is for.

TMDB doc: [http://docs.themoviedb.apiary.io/#get-%2F3%2Fperson%2F%7Bid%7D%2Fcombined\\_credits](http://docs.themoviedb.apiary.io/#get-%2F3%2Fperson%2F%7Bid%7D%2Fcombined_credits)

#### Parameters

- **language** (optional) ISO 639-1 code, e.g. 'de'. For a list of 639-1 codes, see [http://en.wikipedia.org/wiki/ISO\\_639-1](http://en.wikipedia.org/wiki/ISO_639-1)
- **append\_to\_response** (optional) Any People method names. E.g. 'credits, images'

#### **images**()

Get the images for a specific person id.

TMDB doc: <http://docs.themoviedb.apiary.io/#get-%2F3%2Fperson%2F%7Bid%7D%2Fimages>

#### **info**(*\*\*kwargs*)

Get the general person information for a specific id.

TMDB doc: <http://docs.themoviedb.apiary.io/#get-%2F3%2Fperson%2F%7Bid%7D>

Parameters **append\_to\_response** – (optional) Any People method names. E.g. 'combined credits, images'

#### **latest**()

Get the latest person id.

TMDB doc: <http://docs.themoviedb.apiary.io/#get-%2F3%2Fperson%2Flatest>

- **page** (optional) Result page number, e.g. 3.
- **language** (optional) ISO 639-1 code, e.g. 'de'. For a list of 639-1 codes, see [http://en.wikipedia.org/wiki/ISO\\_639-1](http://en.wikipedia.org/wiki/ISO_639-1)

#### <span id="page-18-2"></span>**movie\_credits**(*\*\*kwargs*)

Get the movie credits for a specific person id.

TMDB doc: [http://docs.themoviedb.apiary.io/#get-%2F3%2Fperson%2F%7Bid%7D%2Fmovie\\_credits](http://docs.themoviedb.apiary.io/#get-%2F3%2Fperson%2F%7Bid%7D%2Fmovie_credits)

#### **Parameters**

- **language** (optional) ISO 639-1 code, e.g. 'de'. For a list of 639-1 codes, see [http://en.wikipedia.org/wiki/ISO\\_639-1](http://en.wikipedia.org/wiki/ISO_639-1)
- **append\_to\_response** (optional) Any People method names. E.g. 'credits, images'

#### **popular**(*\*\*kwargs*)

Get the list of popular people on The Movie Database.

This list refreshes every day. The maximum number of items this list will include is 100.

TMDB doc: <http://docs.themoviedb.apiary.io/#get-%2F3%2Fperson%2Fpopular>

#### Parameters

- **page** (optional) Result page number, e.g. 3.
- **language** (optional) ISO 639-1 code, e.g. 'de'. For a list of 639-1 codes, see [http://en.wikipedia.org/wiki/ISO\\_639-1](http://en.wikipedia.org/wiki/ISO_639-1)

#### <span id="page-18-0"></span>**tv\_credits**(*\*\*kwargs*)

Get the TV credits for a specific person id.

To get the expanded details for each record, call the  $Credits.info()$  method with the provided *credit\_id*. This will provide details about which episode and/or season the credit is for.

TMDB doc: [http://docs.themoviedb.apiary.io/#get-%2F3%2Fperson%2F%7Bid%7D%2Ftv\\_credits](http://docs.themoviedb.apiary.io/#get-%2F3%2Fperson%2F%7Bid%7D%2Ftv_credits)

#### **Parameters**

- **language** (optional) ISO 639-1 code, e.g. 'de'. For a list of 639-1 codes, see [http://en.wikipedia.org/wiki/ISO\\_639-1](http://en.wikipedia.org/wiki/ISO_639-1)
- **append\_to\_response** (optional) Any People method names. E.g. 'credits, images'

#### <span id="page-18-1"></span>class account.**Account**(*session\_id*)

Interact with a The Movie Database user account.

See: <http://docs.themoviedb.apiary.io/#account>

**add\_movie\_watchlist**(*movie\_id*, *watchlist*, *\*\*kwargs*)

Add or remove a movie to an accounts watch list.

TMDB doc: [http://docs.themoviedb.apiary.io/#post-%2F3%2Faccount%2F%7Bid%7D%2Ffavorite\\_movies](http://docs.themoviedb.apiary.io/#post-%2F3%2Faccount%2F%7Bid%7D%2Ffavorite_movies)

#### **Parameters**

- **movie\_id** The id of the movie to add or remove from watchlist.
- **watchlist** Either *True* to add *movie\_id* to watchlist or *False* to remove.

#### **favorite**(*movie\_id*, *favorite*, *\*\*kwargs*)

Add or remove a movie to an accounts favorite list.

TMDB doc: <http://docs.themoviedb.apiary.io/#post-%2F3%2Faccount%2F%7Bid%7D%2Ffavorite>

- **movie** id The id of the movie to favorite or unfavorite.
- **favorite** Either *True* to favorite *movie\_id* or *False* to unfavorite.

#### <span id="page-19-0"></span>**favorite\_movies**(*\*\*kwargs*)

Get the list of favorite movies for an account.

TMDB doc: [http://docs.themoviedb.apiary.io/#get-%2F3%2Faccount%2F%7Bid%7D%2Ffavorite\\_movies](http://docs.themoviedb.apiary.io/#get-%2F3%2Faccount%2F%7Bid%7D%2Ffavorite_movies)

#### Parameters

- **page** (optional) Result page number, e.g. 3.
- **language** (optional) ISO 639-1 code, e.g. 'de'. For a list of 639-1 codes, see [http://en.wikipedia.org/wiki/ISO\\_639-1](http://en.wikipedia.org/wiki/ISO_639-1)
- **sort\_by** (optional) Only 'created\_at' is currently supported.
- **sort** order (optional) Either 'asc' or 'desc'.

#### **get\_movie\_watchlist**(*\*\*kwargs*)

Get the list of movies on an accounts watchlist.

TMDB doc: [http://docs.themoviedb.apiary.io/#get-%2F3%2Faccount%2F%7Bid%7D%2Fmovie\\_watchlist](http://docs.themoviedb.apiary.io/#get-%2F3%2Faccount%2F%7Bid%7D%2Fmovie_watchlist)

#### Parameters

- **page** (optional) Result page number, e.g. 3.
- **language** (optional) ISO 639-1 code, e.g. 'de'. For a list of 639-1 codes, see [http://en.wikipedia.org/wiki/ISO\\_639-1](http://en.wikipedia.org/wiki/ISO_639-1)
- **sort\_by** (optional) Only 'created\_at' is currently supported.
- **sort\_order** (optional) Either 'asc' or 'desc'.

#### **info**(*\*\*kwargs*)

Get the basic information for an account.

This method has to be called before calling any other Account methods.

You will need to have a [valid session](https://www.themoviedb.org/documentation/api/sessions) id.

TMDB doc: <http://docs.themoviedb.apiary.io/#get-%2F3%2Faccount>

#### **lists**(*\*\*kwargs*)

Get the lists that you have created and marked as a favorite.

TMDB doc: <http://docs.themoviedb.apiary.io/#get-%2F3%2Faccount%2F%7Bid%7D%2Flists>

#### Parameters

- **page** (optional) Result page number, e.g. 3.
- **language** (optional) ISO 639-1 code, e.g. 'de'. For a list of 639-1 codes, see [http://en.wikipedia.org/wiki/ISO\\_639-1](http://en.wikipedia.org/wiki/ISO_639-1)

#### **rated\_movies**(*\*\*kwargs*)

Get the list of rated movies (and associated rating) for an account.

TMDB doc: [http://docs.themoviedb.apiary.io/#get-%2F3%2Faccount%2F%7Bid%7D%2Frated\\_movies](http://docs.themoviedb.apiary.io/#get-%2F3%2Faccount%2F%7Bid%7D%2Frated_movies)

- **page** (optional) Result page number, e.g. 3.
- **language** (optional) ISO 639-1 code, e.g. 'de'. For a list of 639-1 codes, see [http://en.wikipedia.org/wiki/ISO\\_639-1](http://en.wikipedia.org/wiki/ISO_639-1)
- **sort** by (optional) Only 'created at' is currently supported.
- **sort\_order** (optional) Either 'asc' or 'desc'.
- <span id="page-20-1"></span>class account.**Lists**(*id=0*, *session\_id=0*)

Get lists and interact with lists.

See: <http://docs.themoviedb.apiary.io/#lists>

**add\_item**(*media\_id*, *\*\*kwargs*) Add a new movie to a list that the user created.

A [valid session](https://www.themoviedb.org/documentation/api/sessions) id is required.

TMDB doc: [http://docs.themoviedb.apiary.io/#post-%2F3%2Flist%2F%7Bid%7D%2Fadd\\_item](http://docs.themoviedb.apiary.io/#post-%2F3%2Flist%2F%7Bid%7D%2Fadd_item)

#### Parameters **media\_id** – The id of the item to add.

**create\_list**(*name*, *description*, *\*\*kwargs*) Create a new list.

A [valid session](https://www.themoviedb.org/documentation/api/sessions) id is required.

TMDB doc: <http://docs.themoviedb.apiary.io/#post-%2F3%2Flist>

#### **Parameters**

- **name** The name of the list to create.
- **description** A description of the list.
- **language** (optional) Probably a ISO 639-1 code (Waiting on confirmation from TMDB).

#### **delete\_list**(*\*\*kwargs*)

Delete a list that the user created.

A [valid session](https://www.themoviedb.org/documentation/api/sessions) id is required.

TMDB doc: <http://docs.themoviedb.apiary.io/#delete-%2F3%2Flist%2F%7Bid%7D>

**info**(*\*\*kwargs*)

Get a list by id.

TMDB doc: <http://docs.themoviedb.apiary.io/#get-%2F3%2Flist%2F%7Bid%7D>

#### **item\_status**(*movie\_id*, *\*\*kwargs*)

Check to see if a movie ID is already added to a list.

TMDB doc: [http://docs.themoviedb.apiary.io/#get-%2F3%2Flist%2F%7Bid%7D%2Fitem\\_status](http://docs.themoviedb.apiary.io/#get-%2F3%2Flist%2F%7Bid%7D%2Fitem_status)

**Parameters Language** – Check to see if this movie ID is already part of a list or not.

#### **remove\_item**(*media\_id*, *\*\*kwargs*)

Delete a movie from a list that the user created.

A [valid session](https://www.themoviedb.org/documentation/api/sessions) id is required.

TMDB doc: [http://docs.themoviedb.apiary.io/#post-%2F3%2Flist%2F%7Bid%7D%2Fremove\\_item](http://docs.themoviedb.apiary.io/#post-%2F3%2Flist%2F%7Bid%7D%2Fremove_item)

#### Parameters media id – The id of the item to remove.

#### <span id="page-20-0"></span>class changes.**Changes**

See: <http://docs.themoviedb.apiary.io/#changes>

#### **movies**(*\*\*kwargs*)

Get a list of movie ids that have been edited.

<span id="page-21-1"></span>By default the last 24 hours are shown and only 100 items per page. The maximum number of days that can be returned in a single request is 14. You can then use the movie changes API to get the actual data that has been changed.

Please note: The change log system to support this was changed on October 5, 2012 and will only show movies that have been edited since.

TMDB doc: <http://docs.themoviedb.apiary.io/#get-%2F3%2Fmovie%2Fchanges>

Parameters

- **page** (optional) Result page number, e.g. 3.
- **start\_date** (optional) A string in the format 'YYYY-MM-DD'.
- **end\_date** (optional) Same as start\_date.

#### **persons**(*\*\*kwargs*)

Get a list of person ids that have been edited.

By default the last 24 hours are shown and only 100 items per page. The maximum number of days that can be returned in a single request is 14. You can then use the movie changes API to get the actual data that has been changed.

Please note: The change log system to support this was changed on October 5, 2012 and will only show movies that have been edited since.

TMDB doc: <http://docs.themoviedb.apiary.io/#get-%2F3%2Fmovie%2Fchanges>

#### **Parameters**

- **page** (optional) Result page number, e.g. 3.
- **start\_date** (optional) A string in the format 'YYYY-MM-DD'.
- **end\_date** (optional) Same as start\_date.

#### <span id="page-21-0"></span>class search.**Search**

Search movies, TV shows, collections, persons, lists, companies and keywords.

See: <http://docs.themoviedb.apiary.io/#search>

#### **collections**(*query*, *\*\*kwargs*)

Search for collections by name.

TMDB doc: <http://docs.themoviedb.apiary.io/#get-%2F3%2Fsearch%2Fcollection>

#### Parameters

- **query** CGI escaped (URL encoded) string
- **page** (optional) Result page number, e.g. 3.
- **language** (optional) ISO 639-1 code, e.g. 'de'. For a list of 639-1 codes, see [http://en.wikipedia.org/wiki/ISO\\_639-1](http://en.wikipedia.org/wiki/ISO_639-1)

#### **companies**(*query*, *\*\*kwargs*)

Search for companies by name.

TMDB doc: <http://docs.themoviedb.apiary.io/#get-%2F3%2Fsearch%2Fcompany>

- **query** CGI escaped (URL encoded) string
- **page** (optional) Result page number, e.g. 3.

<span id="page-22-0"></span>**keywords**(*query*, *\*\*kwargs*)

Search for keywords by name.

TMDB doc: <http://docs.themoviedb.apiary.io/#get-%2F3%2Fsearch%2Fkeyword>

#### Parameters

- **query** CGI escaped (URL encoded) string
- **page** (optional) Result page number, e.g. 3.
- **lists**(*query*, *\*\*kwargs*)

Search for lists by name and description.

TMDB doc: <http://docs.themoviedb.apiary.io/#get-%2F3%2Fsearch%2Flist>

#### **Parameters**

- **query** CGI escaped (URL encoded) string
- **page** (optional) Result page number, e.g. 3.
- **include\_adult** (optional) Toggle the inclusion of adult titles. Either *True* or *False*.

**movies**(*query*, *\*\*kwargs*)

Search for movies by title.

TMDB doc: <http://docs.themoviedb.apiary.io/#get-%2F3%2Fsearch%2Fmovie>

#### Parameters

- **query** CGI escaped (URL encoded) string
- **page** (optional) Result page number, e.g. 3.
- **language** (optional) ISO 639-1 code, e.g. 'de'. For a list of 639-1 codes, see [http://en.wikipedia.org/wiki/ISO\\_639-1](http://en.wikipedia.org/wiki/ISO_639-1)
- **include\_adult** (optional) Toggle the inclusion of adult titles. Either *True* or *False*.
- **year** (optional) Only include movies that have this year in their release dates.
- **primary\_release\_year** (optional) Only include movies that have have this year in their primary release dates.
- **search\_type** (optional) By default, the search type is 'phrase'. This is almost guaranteed the option you will want. It's a great all purpose search type and by far the most tuned for every day querying. For those wanting more of an "autocomplete" type search, set this option to 'ngram'.

#### **persons**(*query*, *\*\*kwargs*)

Search for people by name.

TMDB doc: <http://docs.themoviedb.apiary.io/#get-%2F3%2Fsearch%2Fperson>

- **query** CGI escaped (URL encoded) string
- **page** (optional) Result page number, e.g. 3.
- **include\_adult** (optional) Toggle the inclusion of adult titles. Either *True* or *False*.
- **search type** (optional) By default, the search type is 'phrase'. This is almost guaranteed the option you will want. It's a great all purpose search type and by far the most tuned for every day querying. For those wanting more of an "autocomplete" type search, set this option to 'ngram'.

#### <span id="page-23-1"></span>**tv**(*query*, *\*\*kwargs*)

Search for TV shows by title.

TMDB doc: <http://docs.themoviedb.apiary.io/#get-%2F3%2Fsearch%2Ftv>

#### Parameters

- **query** CGI escaped (URL encoded) string
- **page** (optional) Result page number, e.g. 3.
- **language** (optional) ISO 639-1 code, e.g. 'de'. For a list of 639-1 codes, see [http://en.wikipedia.org/wiki/ISO\\_639-1](http://en.wikipedia.org/wiki/ISO_639-1)
- **first\_air\_date\_year** (optional) Filter the results to only match shows that have a air date with with value.
- **search\_type** (optional) By default, the search type is 'phrase'. This is almost guaranteed the option you will want. It's a great all purpose search type and by far the most tuned for every day querying. For those wanting more of an "autocomplete" type search, set this option to 'ngram'.

#### <span id="page-23-0"></span>class discover.**Discover**

See: <http://docs.themoviedb.apiary.io/#discover>

#### **movie**(*\*\*kwargs*)

Discover movies by different types of data like average rating, number of votes, genres and certifications.

TMDB doc: <http://docs.themoviedb.apiary.io/#get-%2F3%2Fdiscover%2Fmovie>

- **page** (optional) Result page number, e.g. 3.
- **language** (optional) ISO 639-1 code, e.g. 'de'. For a list of 639-1 codes, see [http://en.wikipedia.org/wiki/ISO\\_639-1](http://en.wikipedia.org/wiki/ISO_639-1)
- **sort\_by** (optional) Available options are *vote\_average.desc*, *vote\_average.asc*, *release\_date.desc*, *release\_date.asc*, *popularity.desc*, *popularity.asc*.
- **include\_adult** (optional) Toggle the inclusion of adult titles. Expected value is a boolean, *True* or *False*.
- **year** (optional) Filter the results release dates to matches that include this value.
- **primary\_release\_year** (optional) Filter the results so that only the primary release date year has this value.
- **with\_genres** (optional) Only include movies with the specified genres. Expected value is an integer (the id of a genre). Multiple values can be specified. Comma separated indicates an 'AND' query, while a pipe (I) separated value indicates an 'OR'.
- **vote\_count\_gte** (optional) Only include movies that are equal to, or have a vote count higher than this value. Expected value is an integer.
- **vote\_average\_gte** (optional) Only include movies that are equal to, or have a higher average rating than this value. Expected value is a float.
- **release\_date\_gte** (optional) The minimum release date to include. Expected format is YYYY-MM-DD.
- **release\_date\_lte** (optional) The maximum release date to include. Expected format is YYYY-MM-DD.
- <span id="page-24-0"></span>• **certification** country – (optional) Only include movies with certifications for a specific country. When this value is specified, *certification.lte* is required. A ISO 3166-1 is expected.
- **certification\_lte** (optional) Only include movies with this certification and lower. Expected value is a valid certification for the specificed *certification\_country*.
- with companies (optional) Filter movies to include a specific company. Expected value is an integer (the id of a company). They can be comma separated to indicate an 'AND' query.

#### **tv**(*\*\*kwargs*)

Discover TV shows by different types of data like average rating, number of votes, genres, the network they aired on and air dates.

TMDB doc: <http://docs.themoviedb.apiary.io/#get-%2F3%2Fdiscover%2Ftv>

- **page** (optional) Result page number, e.g. 3.
- **language** (optional) ISO 639-1 code, e.g. 'de'. For a list of 639-1 codes, see [http://en.wikipedia.org/wiki/ISO\\_639-1](http://en.wikipedia.org/wiki/ISO_639-1)
- **sort\_by** (optional) Available options are *vote\_average.desc*, *vote\_average.asc*, *first\_air\_date.desc*, *first\_air\_date.asc*, *popularity.desc*, *popularity.asc*.
- **first air date year** (optional) Filter the results release dates to matches that include this value. Expected value is a year.
- **vote\_count.gte** (optional) Only include TV shows that are equal to, or have a vote count higher than this value. Expected value is an integer.
- **vote\_average.gte** (optional) Only include TV shows that are equal to, or have a higher average rating than this value. Expected value is a float.
- **with genres** (optional) Only include TV shows with the specified genres. Expected value is an integer (the id of a genre). Multiple values can be specified. Comma separated indicates an 'AND' query, while a pipe (I) separated value indicates an 'OR'.
- **with\_networks** (optional) Filter TV shows to include a specific network. Expected value is an integer (the id of a network). They can be comma separated to indicate an 'AND' query.
- **first\_air\_date.gte** (optional) The minimum air date to include. Expected format is YYYY-MM-DD.
- **first air date.lte** (optional) The maximum air date to include. Expected format is YYYY-MM-DD.

**CHAPTER 3**

**Indices and tables**

- <span id="page-26-0"></span>• genindex
- modindex
- search

Python Module Index

### <span id="page-28-0"></span>a

account, [15](#page-18-1)

# b

base, [5](#page-8-0)

# c

changes, [17](#page-20-0) conf\_auth, [5](#page-8-4)

# d

discover, [20](#page-23-0)

### m

movies, [6](#page-9-0)

# p

people, [13](#page-16-1)

### s

search, [18](#page-21-0)

### t

tv, [10](#page-13-0)

### A

Account (class in account), [15](#page-18-2) account (module), [15](#page-18-2) account states() (movies.Movies method), [7](#page-10-0) add\_item() (account.Lists method), [17](#page-20-1) add\_movie\_watchlist() (account.Account method), [15](#page-18-2) alternative\_titles() (movies.Movies method), [7](#page-10-0) Authentication (class in conf\_auth), [5](#page-8-5)

### B

base (module), [5](#page-8-5)

# $\mathcal{C}$

Changes (class in changes), [17](#page-20-1) changes (module), [17](#page-20-1) changes() (movies.Movies method), [7](#page-10-0) changes() (people.People method), [14](#page-17-1) Collections (class in movies), [6](#page-9-1) collections() (search.Search method), [18](#page-21-1) combined\_credits() (people.People method), [14](#page-17-1) Companies (class in movies), [6](#page-9-1) companies() (search.Search method), [18](#page-21-1) conf\_auth (module), [5](#page-8-5) Configuration (class in conf\_auth), [5](#page-8-5) create\_list() (account.Lists method), [17](#page-20-1) Credits (class in people), [13](#page-16-2) credits() (movies.Movies method), [8](#page-11-1) credits() (tv.TV method), [11](#page-14-0) credits() (tv.TVEpisodes method), [12](#page-15-0) credits() (tv.TVSeasons method), [13](#page-16-2)

### D

delete list() (account. Lists method), [17](#page-20-1) Discover (class in discover), [20](#page-23-1) discover (module), [20](#page-23-1)

### E

external\_ids() (tv.TV method), [11](#page-14-0) external\_ids() (tv.TVEpisodes method), [12](#page-15-0) external\_ids() (tv.TVSeasons method), [13](#page-16-2)

# F

favorite() (account.Account method), [15](#page-18-2) favorite\_movies() (account.Account method), [16](#page-19-0)

# G

get\_movie\_watchlist() (account.Account method), [16](#page-19-0) guest session new() (conf auth.Authentication method),

# I

[5](#page-8-5)

images() (movies.Collections method), [6](#page-9-1) images() (movies.Movies method), [8](#page-11-1) images() (people.People method), [14](#page-17-1) images() (tv.TV method), [11](#page-14-0) images() (tv.TVEpisodes method), [12](#page-15-0) images() (tv.TVSeasons method), [13](#page-16-2) info() (account.Account method), [16](#page-19-0) info() (account.Lists method), [17](#page-20-1) info() (conf\_auth.Configuration method), [5](#page-8-5) info() (movies.Collections method), [6](#page-9-1) info() (movies.Companies method), [6](#page-9-1) info() (movies.Keywords method), [7](#page-10-0) info() (movies.Movies method), [8](#page-11-1) info() (movies.Reviews method), [10](#page-13-1) info() (people.Credits method), [13](#page-16-2) info() (people.People method), [14](#page-17-1) info() (tv.Networks method), [11](#page-14-0) info() (tv.TV method), [11](#page-14-0) info() (tv.TVEpisodes method), [12](#page-15-0) info() (tv.TVSeasons method), [13](#page-16-2) item\_status() (account.Lists method), [17](#page-20-1)

### J

Jobs (class in people), [14](#page-17-1)

### K

Keywords (class in movies), [7](#page-10-0) keywords() (movies.Movies method), [8](#page-11-1) keywords() (search.Search method), [18](#page-21-1)

# L

latest() (movies.Movies method), [8](#page-11-1) latest() (people.People method), [14](#page-17-1) list() (people.Jobs method), [14](#page-17-1) Lists (class in account), [17](#page-20-1) lists() (account.Account method), [16](#page-19-0) lists() (movies.Movies method), [8](#page-11-1) lists() (search.Search method), [19](#page-22-0)

# M

movie() (discover.Discover method), [20](#page-23-1) movie\_credits() (people.People method), [15](#page-18-2) Movies (class in movies), [7](#page-10-0) movies (module), [6](#page-9-1) movies() (changes.Changes method), [17](#page-20-1) movies() (movies.Companies method), [6](#page-9-1) movies() (movies.Keywords method), [7](#page-10-0) movies() (search.Search method), [19](#page-22-0)

### N

Networks (class in tv), [10](#page-13-1) now\_playing() (movies.Movies method), [8](#page-11-1)

### P

People (class in people), [14](#page-17-1) people (module), [13](#page-16-2) persons() (changes.Changes method), [18](#page-21-1) persons() (search.Search method), [19](#page-22-0) popular() (movies.Movies method), [9](#page-12-0) popular() (people.People method), [15](#page-18-2) popular() (tv.TV method), [11](#page-14-0)

# R

rated\_movies() (account.Account method), [16](#page-19-0) rating() (movies.Movies method), [9](#page-12-0) releases() (movies.Movies method), [9](#page-12-0) remove item() (account.Lists method), [17](#page-20-1) Reviews (class in movies), [10](#page-13-1) reviews() (movies.Movies method), [9](#page-12-0)

# S

Search (class in search), [18](#page-21-1) search (module), [18](#page-21-1) session\_new() (conf\_auth.Authentication method),  $5$ similar\_movies() (movies.Movies method), [9](#page-12-0)

# T

token\_new() (conf\_auth.Authentication method), [5](#page-8-5) top\_rated() (movies.Movies method), [10](#page-13-1) top\_rated() (tv.TV method), [12](#page-15-0) trailers() (movies.Movies method), [10](#page-13-1) translations() (movies.Movies method), [10](#page-13-1) translations() (tv.TV method), [12](#page-15-0)

TV (class in tv), [11](#page-14-0) tv (module), [10](#page-13-1) tv() (discover.Discover method), [21](#page-24-0) tv() (search.Search method), [19](#page-22-0) tv\_credits() (people.People method), [15](#page-18-2) TVEpisodes (class in tv), [12](#page-15-0) TVSeasons (class in tv), [13](#page-16-2)

# U

upcoming() (movies.Movies method), [10](#page-13-1)